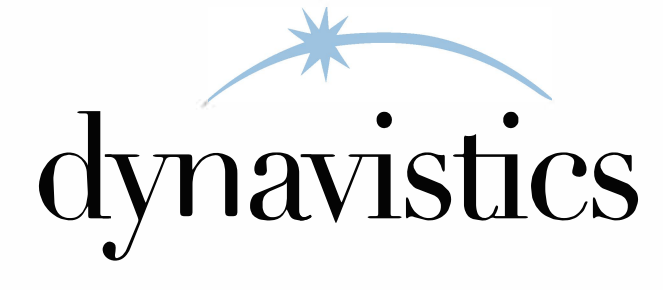

# **Financials Enhancements**

## **The Solution**

The Trinity Myridas Financials Enhancements module provides multiple new areas of functionality to improve the effectiveness of your financials management.

New "hold status" functionality provides greater controls over debtors placed on hold. Set up hold statuses using the Hold Status ID Maintenance window. The hold status can effectively put an account "On Stop".

When you enter sales transactions for debtors that have been placed On Hold, and have an assigned hold status, you will be reminded of this within sales transaction entry and the associated process holds will be applied to the documents.

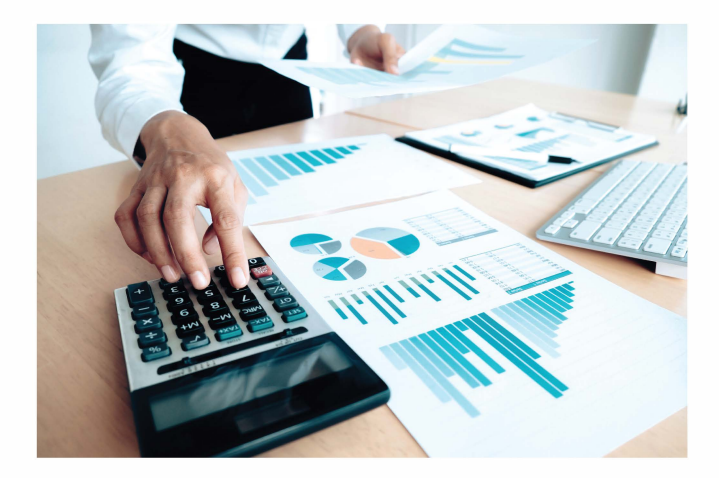

The Microsoft Dynamics™ GP Apply Sales Documents window has been enhanced with functionality to view a full list of payments and credits for a debtor. If a national account is selected then documents for its child accounts will also be displayed. Additional sorting options are also available.

The new "Apply Sales Documents by National Accounts and Debtors" window gives you functionality to select payments to apply to documents, while the new "Apply By Aging Period" window lets you select aging periods to apply transactions to.

With standard Microsoft Dynamics™ GP, a purchase invoice can only be saved when line details have been entered. With purchase invoice register functionality you can save invoice details to an invoice register without entering item details.

Additional payment due date calculation options allow due dates to be calculated from the end of the current month rather than from the invoice date.

#### **Key Features**

- Hold status Set up hold statuses to provide greater control over debtors placed on hold
- Apply sales document An additional window for the selection of payments and credits when using the Apply Sales Documents window
- Sorting options Additional sorting options for documents displayed in the Apply Sales Documents window
- Apply payments The facility to automatically apply payments by aging period or document date
- Invoice details The facility to enter total goods, tax and total invoice details for an invoice without having to enter any line details
- Payment Calculations Additional payment due date calculation options

### **Request your demo of Financials Enhancements:**

http://dynavistics.com/request-a-demo

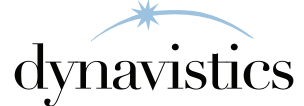

Dynavistics transforms your "I wish we could" into "I know we can" with innovative solutions to provide relief from common business software frustrations—helping you to run your business more effectively and get paid faster. Our applications are used by businesses across a wide variety of industries to extend the useful lifetime of their software investment while improving staff productivity and filling the gaps in collections, delivery, trade promotion and distribution software processes.

Dynavistics makes it easy to integrate with Microsoft Dynamics GP, Microsoft Dynamics AX, and Microsoft Dynamics NAV, as well as other leading ERP systems. Whether your frustrations result from software shortcomings in purchasing, inventory management, or accounts receivable—we offer solutions that complete the processes and bridge the gaps.

## TRNNNTY

Trinity from Dynavistics, Inc. is a collection of advanced distribution features that work hand in hand with Microsoft Dynamics® GP to enhance every aspect of your supply chain process. Simply put, Trinity turns the basic Dynamics GP inventory modules into a full-featured distribution powerhouse.

Running a successful distribution business requires more than just inventory management. That's why Trinity was designed to improve every aspect of your distribution operation from Sales, Pricing, and Customer Service to Purchasing & Replenishment, Inventory Control, and Delivery Logistics. Adding Trinity to Dynamics GP makes your business more effective, efficient, competitive and profitable.

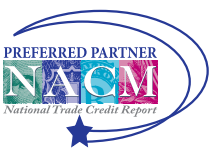